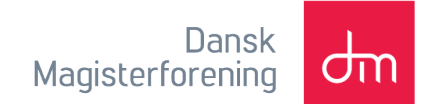

## **Vejledning til føj bcc modtagere til en mødeindkaldelse i Outlook**

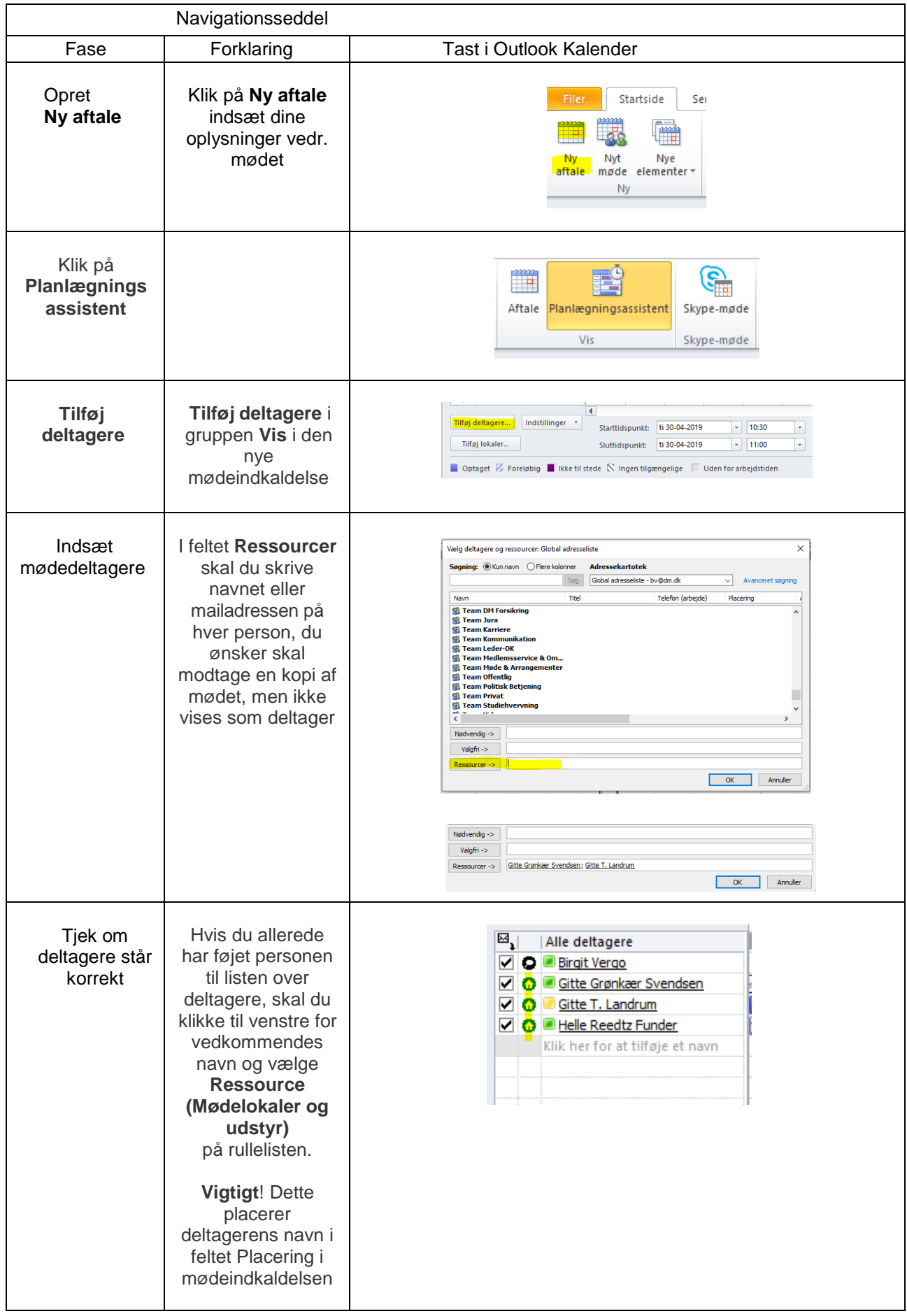

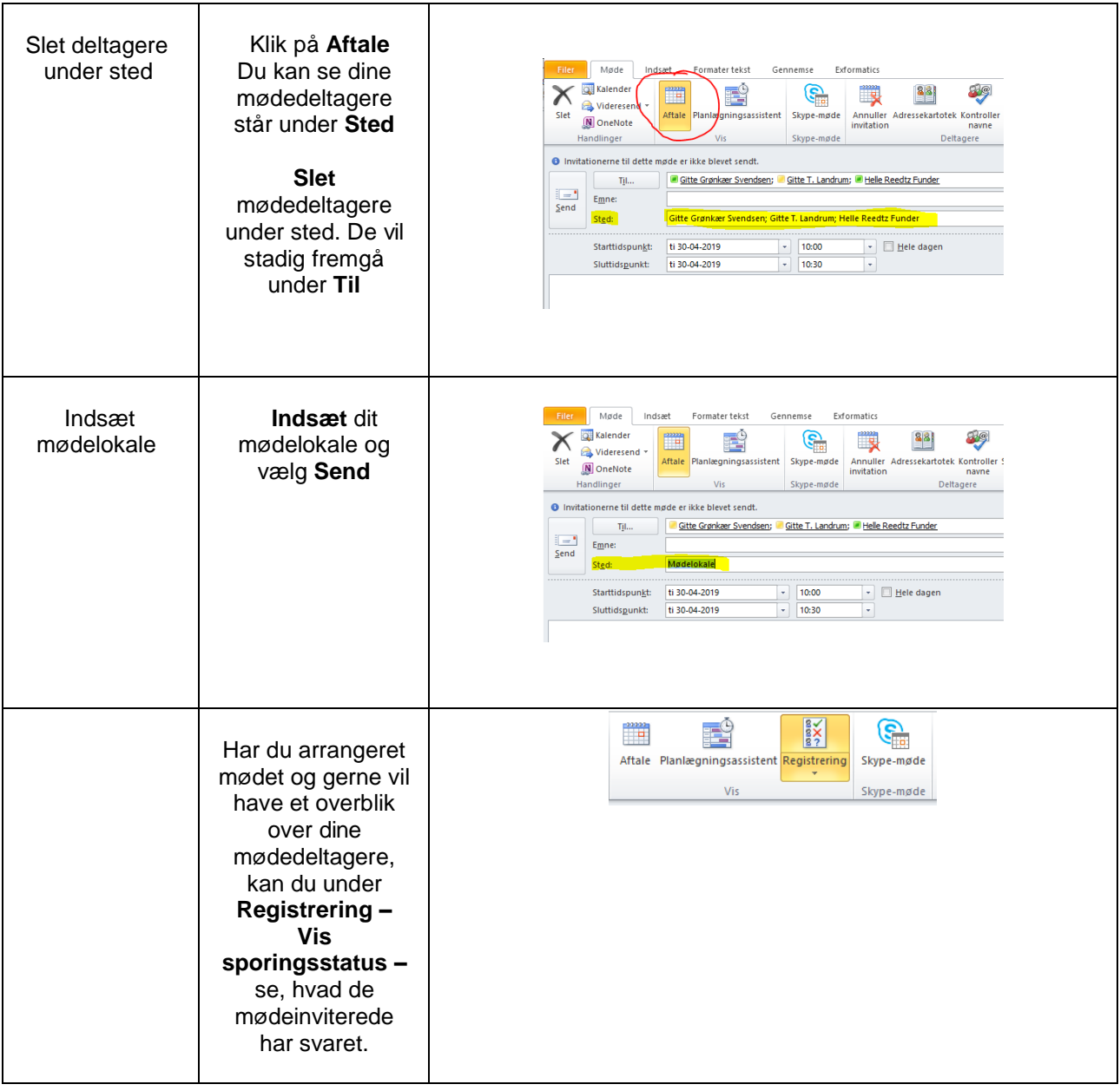